## ДИФЕРЕНЦІЙНІ РІВНЯННЯ ДРУГОГО ПОРЯДУ

XII. Лінійні рівняння другого порядку з постійними коефіцієнтами

$$
ay'' + by' + cy = r(x)
$$

Метод прогнозування

$$
y = y_j + y_p
$$

КРОК 1: Розв'язуємо однорідне рівняння.  $ay'' + by' + cy = 0$ 

$$
ar2 + br + c = 0
$$
  

$$
\Delta = ?
$$

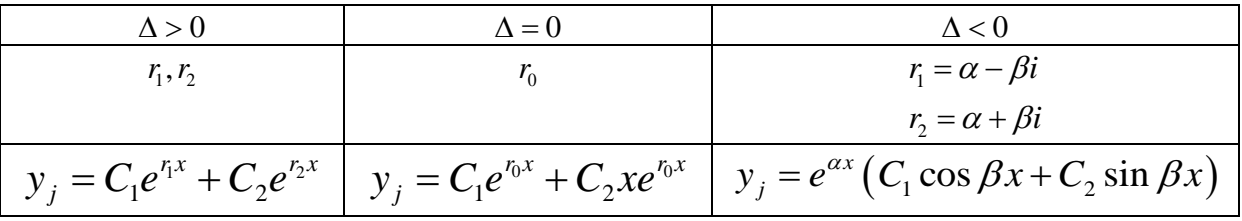

Маємо однорідний розчин:  $y_i$ 

ЕТАП 2: Ми знаходимо «передбачене рішення».

Враховуємо  $r(x)$ з рівняння  $ay'' + by' + cy = r(x)$  і визначаємо загальний вигляд  $y_n$ 

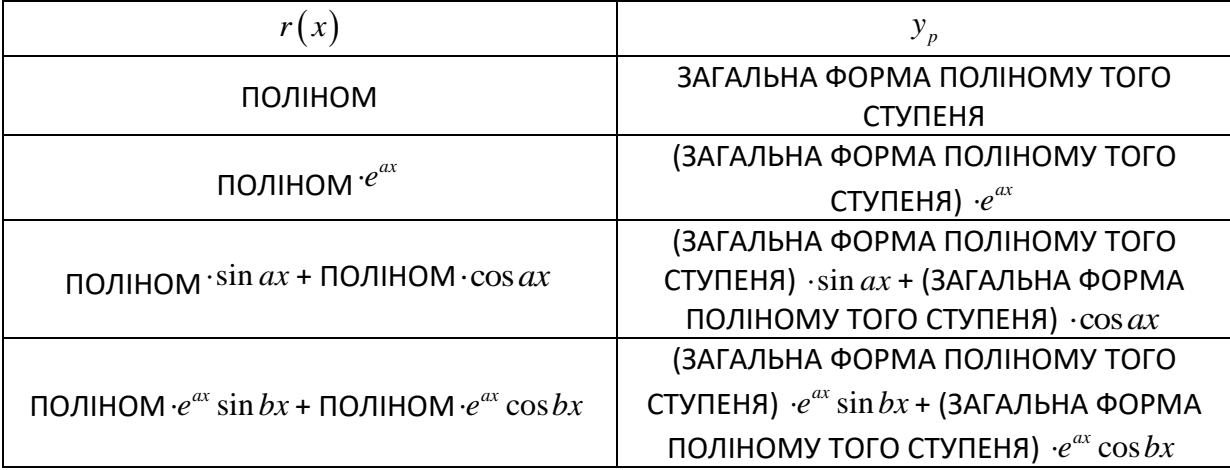

Iз загального вигляду  $y_{p}^{\phantom{\dag}}$  обчислюємо похідну і похідну другого порядку  $y_{p}^{\phantom{\dag}}$ ,  $y_{p}^{\phantom{\dag}\phantom{\dag}}$ , вставляємо в рівняння  $a y'' + b y' + c y = r\big(x\big)$  і визначаємо константи загального вигляду  $y_{_p}$  , порівнюючи поліноми.

Ми маємо передбачене рішення: *p y*

Одп.  $y = y_j + y_p$ 

Метод варіювання констант

$$
ay " + by ' + cy = r(x)
$$

КРОК 1: Розв'язуємо однорідне рівняння (як вище).

Маємо однорідне рішення: *j y*

У цьому рішенні ми «змінюємо константи» і маємо:  $y$  =  $C_{\!\scriptscriptstyle 1}(x)$ · $\Box$  +  $C_{\!\scriptscriptstyle 2}(x)$ · $\Delta$ 

КРОК 2: Створюємо систему рівнянь:

$$
\begin{cases} C_1'(x) \cdot \Box + C_2'(x) \cdot \Delta = 0 \\ C_1'(x) \cdot \Box' + C_2'(x) \cdot \Delta' = \frac{r(x)}{a} \end{cases}
$$

Розв'язуємо її (система Крамера), визначаємо  $\,C_{\rm l}\,(\overline{x})\, {\rm i}\, C_{\rm 2}\big(x\big)\,$  вставляємо їх у співвідношення, отримані на КРОЦІ 1 у =  $C_{_{1}}(x)\!\cdot \!\bigsqcup\!+C_{_{2}}(x)\!\cdot \!\Delta$  , і маємо відповідь.

## **XIII. Рівняння, зведене до порядку першого типу**

Інтегруємо рівняння  $\ _{y}$ " =  $(...)$  з обох сторін  $F\left( \, x,\, y\, \mathrm{"}\right)$   $=$   $0$ 

## **XIV. Рівняння, зведене до порядку першого типу**

Підставляємо  $p = y'$ .  $F\left(x, y', y''\right) = 0$ 

## **XV. Рівняння, зведене до порядку першого типу**

Підставляємо  $u(y)$  = у'.  $F\left(\,y, y\,', y\,''\right)\!=\!0$ 

Підставлена функція є функцією змінної y.